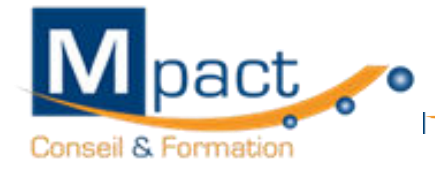

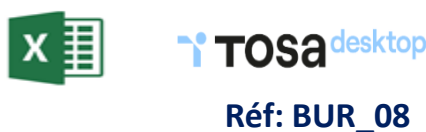

- **Les points forts TOSA Desktop vous permet d'évaluer et de certifier votre niveau de compétences, étudiants et candidats au recrutement sur tous les logiciels de bureautique actuels. Microsoft Office : Excel. Les certifications TOSA délivrent un score sur 1000 reconnu par l'état que le candidat peut ajouter à son CV. Cette formation vous permet de valoriser vos compétences et votre CV. Public visé Tout public : salariés, TNS, demandeurs d'emploi, sans limite d'âge. Cette formation s'adresse à tout utilisateur des outils bureautiques, professionnels et futurs professionnels souhaitant valider ses compétences sur le logiciel EXCEL. Prérequis : Niveau d'entrée « basique» déterminé par un test de positionnement à compléter en amont de la formation.**
	- Test de positionnement : Évaluation situant le stagiaire dans son niveau de départ. Selon le niveau de départ identifié et les attentes, **une remise à niveau pourra être préconisée.**

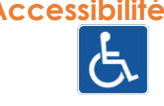

**Accessibilité Formation accessible aux personnes à mobilité réduite. Vous êtes en situation de handicap et vous souhaitez participer à notre formation, nous mettons tout en œuvre pour vous apporter une solution adaptée. Nous contacter : [consultant@mpact-formation.fr](mailto:consultant@mpact-formation.fr) Notre bâtiment est accessible pour les personnes à mobilité réduite**

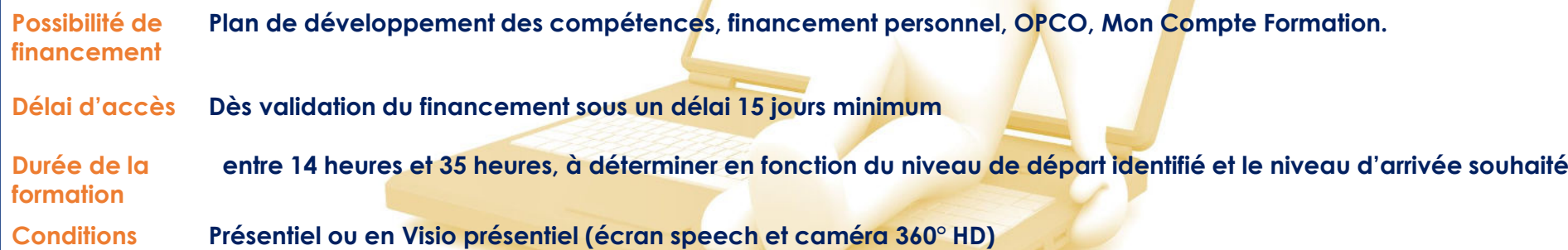

**d'intervention individuelle – groupe inter entreprise – intra entreprise.**

**Lieu d'intervention Sur site ou en centre de formation : Mpact formation au 400 Avenue du [Passe Temps 1](https://www.google.com/maps/place/Mpact+Conseil+%26+Formation/@43.313448,5.5799875,15z/data=!4m5!3m4!1s0x0:0x75e02c0ab65d623b!8m2!3d43.313448!4d5.5799875)3400 AUBAGNE**

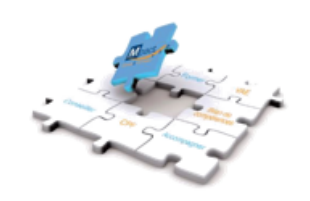

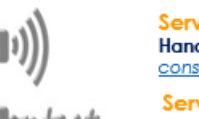

Service pédagogie & qualité **Handicap & Qualité** consultant@mpact-formation.fr

Service administratif et comptable comptabilite@mpact-formation.fr

ervice commercial commercial@mpact-formation.fr

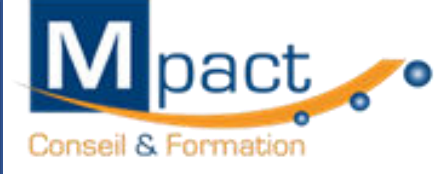

**[Une certification reconnue par France compétence inscrite au RS 5252](https://www.francecompetences.fr/recherche/rs/5252/)**

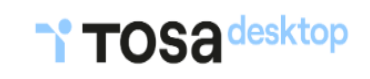

**Réf: BUR\_08**

**Intervenant** 

**La formation est assurée par un formateur expert dans son domaine, diplômé et professionnel de la formation pour adultes.**

**La certification TOSA Excel repose sur un test en ligne qui permet l'évaluation complète des compétences des candidats dans** l'utilisation du logiciel Excel. A l'issue du test, le candidat se voit attribuer un score (0 à 1000), correspondant à un niveau (Initial, **basique, opérationnel, avancé ou expert), ce qui lui permettra de faire valoir ses compétences sur le marché du travail**

# **formation**

**Objectif de la** 

**Modalités de suivi et d'évaluation**

**Objectifs opérationnels** 

- **Évaluation réalisée à l'issue de chaque séance afin de déterminer la progression et les axes d'amélioration**
- **- Questionnaire d'évaluation des notions abordées à l'issue de la formation**
- **- Attestation de fin de formation remise à chaque stagiaire mentionnant les résultats de l'évaluation**
- **- Émargements des stagiaires par demi-journée et questionnaire de satisfaction à chaud**

### ✓ **Niveau initial (score TOSA 1 à 350)**

- **Utiliser les fonctionnalités les plus simples d'Excel en vue de prendre connaissance d'un document et de le conserver dans de bonnes conditions.**
- **Saisir les formules simples et les quatre opérations dans une cellule du tableur, en respectant leur syntaxe, afin de préparer les calculs à réaliser.**
- **Utiliser le graphique le plus approprié pour représenter les données d'un tableur, selon les catégories d'utilisateurs et leurs besoins propres.**
- · Trier et filtrer les données dans un tableau, sans pertes ni altérations, en vue d'obtenir les résultats et les présentations **recherchées.**
- ✓ **Niveau basique (score TOSA 351 à 550)**
- **Modifier un classeur et l'environnement Excel dans le but d'adapter les feuilles à la structure des données à traiter.**
- **Intégrer les fonctions arithmétiques et les fonctions logiques dans des formules correctement écrites, afin d'obtenir directement les résultats recherchés.**
- **Choisir et implémenter un style adapté aux données à présenter, en utilisant les mises en forme propres à Excel ou à la suite** Office, afin de faciliter la lecture des feuilles Excel. Créer un graphique simple, afin de mettre en valeur une série de données.

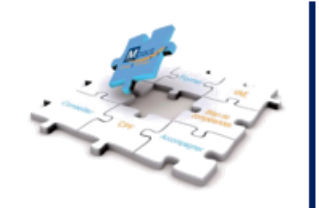

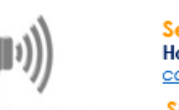

Service pédagogie & qualité **Handicap & Qualité** consultant@mpact-formation.fr

Service administratif et comptable comptabilite@mpact-formation.fr

ervice commercial commercial@mpact-formation.fr

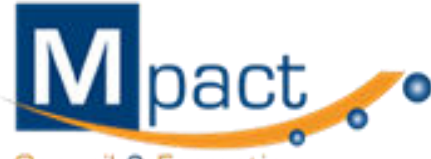

**Objectifs opérationnels** 

Conseil & Formation

✓ **Niveau opérationnel (score TOSA 551 à 725)**

- **Réf: BUR\_08**
- **Utiliser les fonctions de collage spécial et les options avancées d'enregistrement/impression lorsque la taille des données est importante, afin de faciliter le partage de l'information au sein d'un groupe de travail.**
- **Créer des formules longues renvoyant à plusieurs cellules du tableur, afin de mener à bien des calculs statistiques élémentaires.**
- · Créer et mettre en forme un tableau de données avec insertion d'objets graphiques, en vue de faciliter l'interprétation des données.
- · Rechercher des données en utilisant différents types de filtres, en vue de modifier ou remplacer les séries de données d'un graphique

# ✓ **Niveau avancé (score TOSA 726 à 875)**

- · Gérer l'onglet fichier et l'historique des documents récents avec le bon niveau de personnalisation et d'affichage, afin de garantir la sécurité des **données associées.**
- · Automatiser un certain nombre de tâche grâce à des macros simples et des séries automatisées, en vue de fluidifier la gestion des données et des **fichiers.**
- · Recourir à la bibliothèque des fonctions avancées du tableur pour accéder aux fonctions les plus complexes de calcul, de texte et de dates et **afficher leur syntaxe.**
- **Intégrer aux calculs sur les bases de données les fonctions permettant d'effectuer sur celles-ci les opérations arithmétiques et statistiques recherchées.**
- · Utiliser la mise en forme automatique et la mise en forme conditionnelle pour systématiser la présentation des pages en l'adaptant aux différents **types de données.**
- **Gérer et mettre en forme les différents objets graphiques disponibles dans Excel pour optimiser la lisibilité d'un classeur.**
- · Gérer des tableaux et des bases de données étendues en utilisant les fonctions avancées de tri et de filtres, afin de mener des analyses fines de **données massives.**
- · Générer un tableau croisé dynamique à partir d'une base de données en vue de visualiser en temps réel les résultats de la modification des données **sources.**

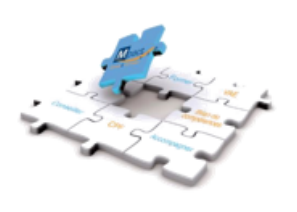

Service pédagogie & qualité **Handicap & Qualité** consultant@mpact-formation.fr

Service administratif et comptable comptabilite@mpact-formation.fr

commercial@mpact-formation.fr

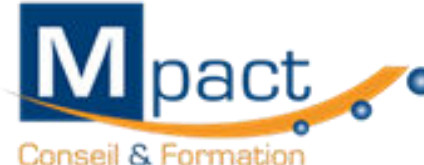

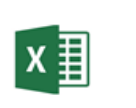

**Réf: BUR\_08**

### ✓ **Niveau expert (score TOSA 876 à 1000)**

- Paramétrer l'environnement Excel en utilisant les fonctions les plus avancées du mode backstage et de la barre d'outils, en vue d'optimiser **l'organisation de l'espace de travail.**
- · Importer, modifier et exporter des données grâce à l'utilisation experte des fonctions de protection et de révision, dans le but de sécuriser les **échanges et le partage de l'information.**
- · Mettre en œuvre l'intégralité des outils de vérification de formules, afin d'évaluer celles-ci et de s'assurer de la validité des calculs réalisés.
- **Utiliser les fonctions matricielles, les fonctions financières et les fonctions de dates avancées, en vue d'affiner l'analyse de données produite à l'intention des décideurs.**
- **Présenter des données sous forme de plan, en vue de grouper ou dissocier les différents sous-ensembles.**
- **Créer et gérer des formulaires en vue d'optimiser l'interface utilisateurs.**
- **Réaliser des graphiques complexes correspondant aux contextes de l'analyse (démographie, marché financiers, etc.) afin de générer des simulations et scénarios appropriés.**
- **Créer et analyser des tableaux croisés dynamiques pour tous types de données, en utilisant les fonctions de synthèse et les options d'actualisation, afin d'optimiser l'aide à la décision.**

## **Méthodes et moyens pédagogiques**

**Pédagogie active et par l'expérimentation, basée sur les attentes des stagiaires et les principes de l'andragogie alternant entre les explications théoriques soutenues et un diaporama suivies d'exercices progressifs.**

**Des exercices de réappropriation, proposés au début de chaque séance permettent aux stagiaires d'évaluer leurs connaissances tout au long de la formation - La formation alterne la théorie et la pratique :**

Explications théoriques 30% + manipulations sur les logiciels 70% -

**Outils pédagogiques : Tableau blanc – Ordinateur portable - Paperboard – Diaporama - Vidéo projecteur Les stagiaires disposent d'un ordinateur portable équipé du logiciel EXCEL pour les exercices. Remise au stagiaire d'un support pédagogique**

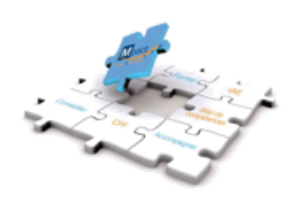

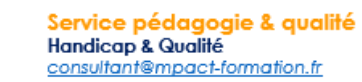

Service administratif et comptable comptabilite@mpact-formation.fr

ervice commercial commercial@mpact-formation.fr

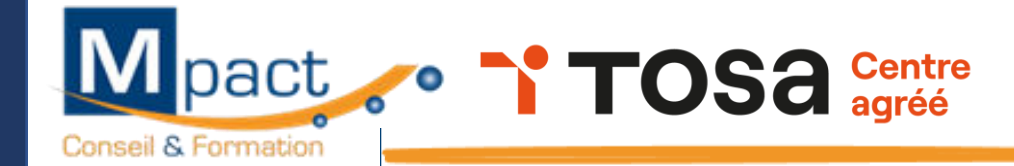

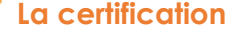

### **Modalités d'évaluation**

**Mpact, votre centre agréé organise les tests d'évaluation et de certification Tosa sur Excel**

**Les évaluations et certifications Tosa sur Microsoft Excel permettent de mesurer et de certifier les compétences d'un individu sur Excel. Les tests d'évaluations Tosa se passent en ligne en conditions libres. Le test se déroule en présentiel ou à distance, via une solution intégrée d'e-surveillance.** 

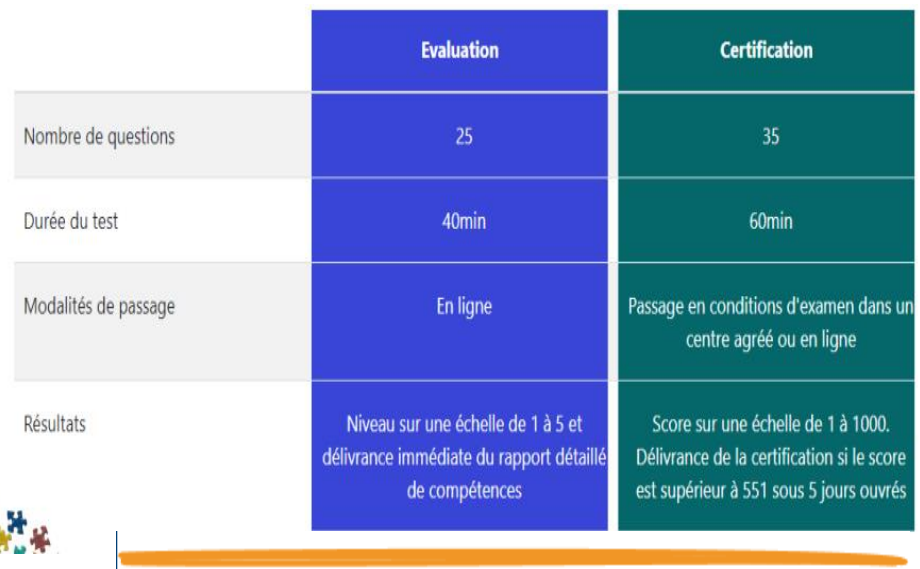

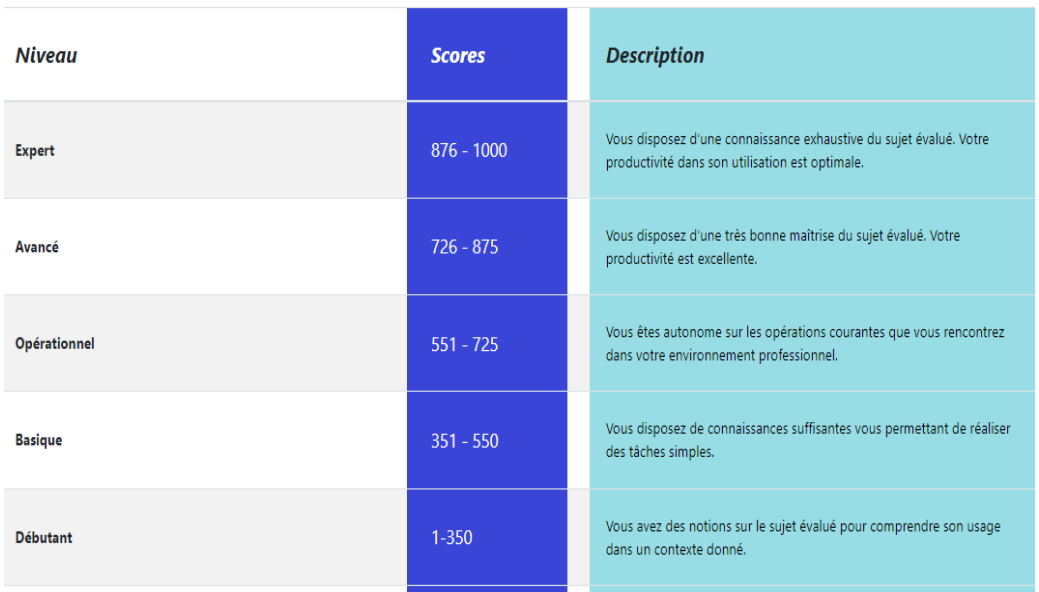

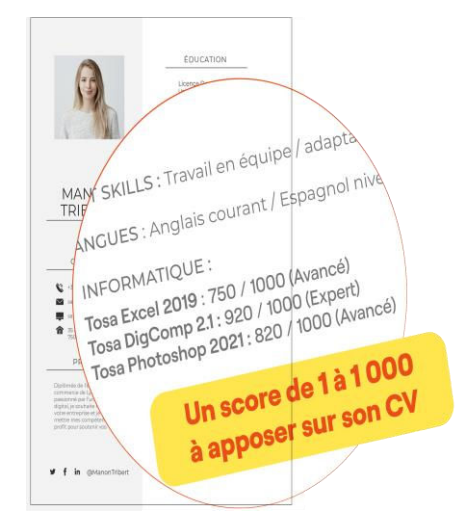

**Réf: BUR\_08**

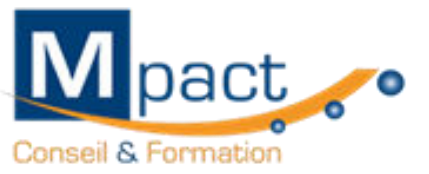

# **Contenu**

**Ouvrir, sauvegarder, imprimer un document ; Identifier les lignes et les colonnes d'un document ; Identifier une feuille et un classeur ; Copier/coller une image.**

**Enregistrer un fichier sous un nouveau nom Ajuster les dimensions des lignes et des colonnes Modifier une zone d'impression ; Copier/coller dans différentes situations.**

**Personnaliser les onglets et le ruban Déplacer et dupliquer une feuille de calcul Coller et transposer les valeurs Définir la zone d'impression dans un classeur**

**Afficher l'onglet développeur Reconnaître des formats de fichiers Protéger une feuille de calcul Protéger un classeur**

**Exécuter une macro enregistrée Créer des séries automatisées**

**Ouvrir, créer, gérer et exécuter une macro complexe Personnaliser la barre d'outils en accès rapides Gérer toutes les formes d'extension de fichier**

**Importer des données externes Actualiser des données externes Exporter et de partager des données**

**Saisir une formule simple dans une cellule Saisir les quatre opérations Saisir une heure Insérer une fonction somme Reconnaître le symbole ERREUR**

**Identifier les priorités de calcul Appliquer les fonctions MIN et MAX Appliquer les fonctions logiques ET, OU et SI Déterminer l'impact de la suppression d'une ligne ou d'une colonne.**

**Réf: BUR\_08**

**TOSa** desktop

**Copier ou déplacer une formule Utiliser du texte dans une formule Créer des formules longues avec plusieurs opérateurs arithmétiques Utiliser les fonctions statistiques simples et les f. conditionnelles**

**Etablir des calculs multi-feuilles et multi-classeurs Utiliser des fonctions de texte et de dates Générer des nombres aléatoires Classer des valeurs**

**Utiliser les principales fonctions de bases de données Utiliser des sous-totaux dans un tableau de données Utiliser les fonctions avancées du gestionnaire de nom Evaluer une formule Utiliser la fenêtre Espion**

**Utiliser les fonctions matricielles INDEX, VECTIV et DECALER Utiliser les fonctions d'informations (ESTNA, ESTNUM, ESTVIDE) et les fonctions financières (VPM, NPM, TAUX).**

**Mettre en forme le texte d'un tableau, en gras et en italiques Mettre en forme un tableau avec bordures Créer et modifier une cellule**

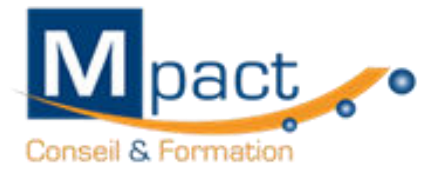

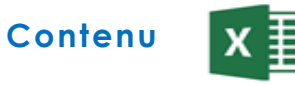

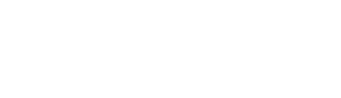

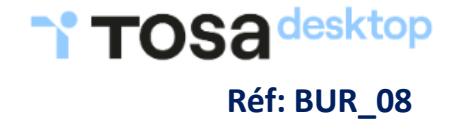

**Modifier la présentation des cellules (couleur, police, etc.) Effectuer des formatages simples des nombres (pourcentages, séparateurs de milliers, etc.) Effectuer des encadrements de cellules Utiliser l'outil pinceau**

**Fusionner des cellules Centrer sur plusieurs colonnes Insérer un SmartArt ou une image Insérer un graphique Appliquer un thème à un tableau**

**Définir l'arrière-plan des feuilles d'un classeur Appliquer des mises en forme conditionnelles avec formule Utiliser les thèmes de classeur**

**Insérer tout type de forme Enregistrer un modèle de graphique Insérer des symboles et des équations Gérer la propriété des objets**

**Gérer les collages spéciaux et les formats Utiliser de manière exhaustive le gestionnaire de noms Insérer des liens hypertexte Créer des séries Créer les formulaires adaptés aux catégories d'utilisateurs Insérer des contrôles de formulaires Insérer des contrôles ActiveX Effectuer un tri simple Insérer un objet graphique simple Filtrer les données dans un tableau**

**Créer un nouveau graphique (en courbes, en barres, en secteurs ou en anneaux) Positionner un graphique dans une feuille** 

**Rechercher, remplacer ou sélectionner des données Utiliser des filtres automatiques Utiliser la fonction valeur cible Modifier les séries de données d'un graphique Gérer les titres et légendes Imprimer un graphique**

**Effectuer des tris multicritères et des tris personnalisés Insérer et utiliser des segments** 

**Sélectionner, déplacer, copier, Supprimer un tableau croisé dynamique Modifier la disposition et la mise en forme d'un TCD Supprimer les doublons**

**Insérer et personnaliser un graphique Sparkline Réaliser des graphiques complexes (pyramide d'âges, diagramme ombrothermique, graphique boursier, etc. )**

**Utiliser les totaux, sous-totaux et différents calculs Utiliser toutes les fonctions de synthèse Actualiser les données**

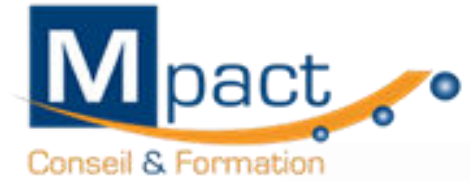

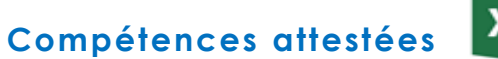

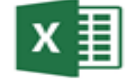

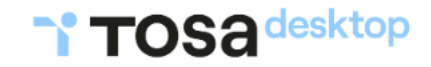

**Réf: BUR\_08**

### **Niveau initial (score TOSA 1 à 350)**

Utiliser les fonctionnalités les plus simples d'Excel en vue de prendre connaissance d'un document et de le conserver dans de bonnes conditions. Saisir les formules simples et les quatre opérations dans une cellule du tableur, en respectant leur syntaxe, afin de préparer les calculs à réaliser. **Utiliser le graphique le plus approprié pour représenter les données d'un tableur, selon les catégories d'utilisateurs et leurs besoins propres.** Trier et filtrer les données dans un tableau, sans pertes ni altérations, en vue d'obtenir les résultats et les présentations recherchées.

### **Niveau basique (score TOSA 351 à 550)**

**Modifier un classeur et l'environnement Excel dans le but d'adapter les feuilles à la structure des données à traiter. Intégrer les fonctions arithmétiques et les fonctions logiques dans des formules correctement écrites, afin d'obtenir directement les résultats recherchés.** Choisir et implémenter un style adapté aux données à présenter, en utilisant les mises en forme propres à Excel ou à la suite Office, afin de faciliter la lecture **des feuilles Excel.**

**Créer un graphique simple, afin de mettre en valeur une série de données.**

### **Niveau opérationnel (score TOSA 551 à 725)**

Utiliser les fonctions de collage spécial et les options avancées d'enregistrement/impression lorsque la taille des données est importante, afin de faciliter le **partage de l'information au sein d'un groupe de travail.**

**Créer des formules longues renvoyant à plusieurs cellules du tableur, afin de mener à bien des calculs statistiques élémentaires.**

Créer et mettre en forme un tableau de données avec insertion d'objets graphiques, en vue de faciliter l'interprétation des données.

Rechercher des données en utilisant différents types de filtres, en vue de modifier ou remplacer les séries de données d'un graphique.

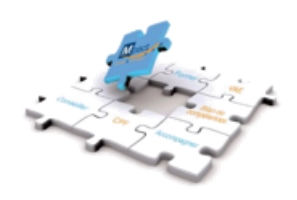

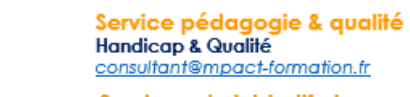

Service administratif et comptable

comptabilite@mpact-formation.fr

ervice commercial commercial@mpact-formation.fr

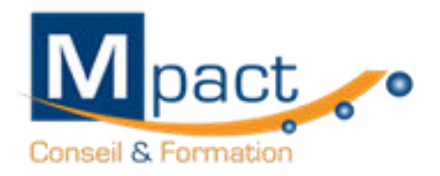

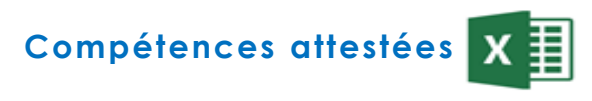

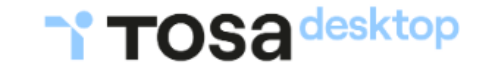

**Réf: BUR\_08**

### **Niveau avancé (score TOSA 726 à 875)**

**Gérer l'onglet fichier et l'historique des documents récents avec le bon niveau de personnalisation et d'affichage, afin de garantir la sécurité des données associées.** Automatiser un certain nombre de tâche grâce à des macros simples et des séries automatisées, en vue de fluidifier la gestion des données et des fichiers. Recourir à la bibliothèque des fonctions avancées du tableur pour accéder aux fonctions les plus complexes de calcul, de texte et de dates et afficher leur syntaxe. **Intégrer aux calculs sur les bases de données les fonctions permettant d'effectuer sur celles-ci les opérations arithmétiques et statistiques recherchées.** Utiliser la mise en forme automatique et la mise en forme conditionnelle pour systématiser la présentation des pages en l'adaptant aux différents types de données. **Gérer et mettre en forme les différents objets graphiques disponibles dans Excel pour optimiser la lisibilité d'un classeur.** Gérer des tableaux et des bases de données étendues en utilisant les fonctions avancées de tri et de filtres, afin de mener des analyses fines de données massives. Générer un tableau croisé dynamique à partir d'une base de données en vue de visualiser en temps réel les résultats de la modification des données sources.

#### **Niveau expert (score TOSA 876 à 1000)**

Paramétrer l'environnement Excel en utilisant les fonctions les plus avancées du mode backstage et de la barre d'outils, en vue d'optimiser l'organisation de l'espace de **travail.**

Importer, modifier et exporter des données grâce à l'utilisation experte des fonctions de protection et de révision, dans le but de sécuriser les échanges et le partage de **l'information.**

Mettre en œuvre l'intégralité des outils de vérification de formules, afin d'évaluer celles-ci et de s'assurer de la validité des calculs réalisés.

Utiliser les fonctions matricielles, les fonctions financières et les fonctions de dates avancées, en vue d'affiner l'analyse de données produite à l'intention des décideurs. **Présenter des données sous forme de plan, en vue de grouper ou dissocier les différents sous-ensembles.**

**Créer et gérer des formulaires en vue d'optimiser l'interface utilisateurs.**

Réaliser des graphiques complexes correspondant aux contextes de l'analyse (démographie, marché financiers, etc.) afin de générer des simulations et scénarios **appropriés.**

**Créer et analyser des tableaux croisés dynamiques pour tous types de données, en utilisant les fonctions de synthèse et les options d'actualisation, afin d'optimiser l'aide à la décision.**

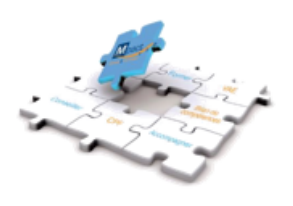

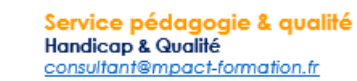

Service administratif et comptable comptabilite@mpact-formation.fr

ervice commercial commercial@mpact-formation.fr